# **/domain/<DOMAIN>/ss**

- . [activate](#page-2-0) [available](#page-2-1) [deactivate](#page-3-0) [disable](#page-3-1)
	- [enable](#page-4-0)
	- [enabled](#page-4-1)
	- [info](#page-4-2)
- , , CoCon :

.

- [/cluster/storage/<CLUSTER>/ss](https://docs.eltex-co.ru/pages/viewpage.action?pageId=50962687)  / , / , , , ;
- /domain/<DOMAIN>/ss/ / ,

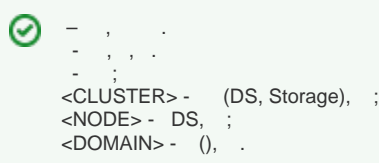

#### 1 . [1 ECSS-10](https://docs.eltex-co.ru/pages/viewpage.action?pageId=50962443), .

 $1 -$ 

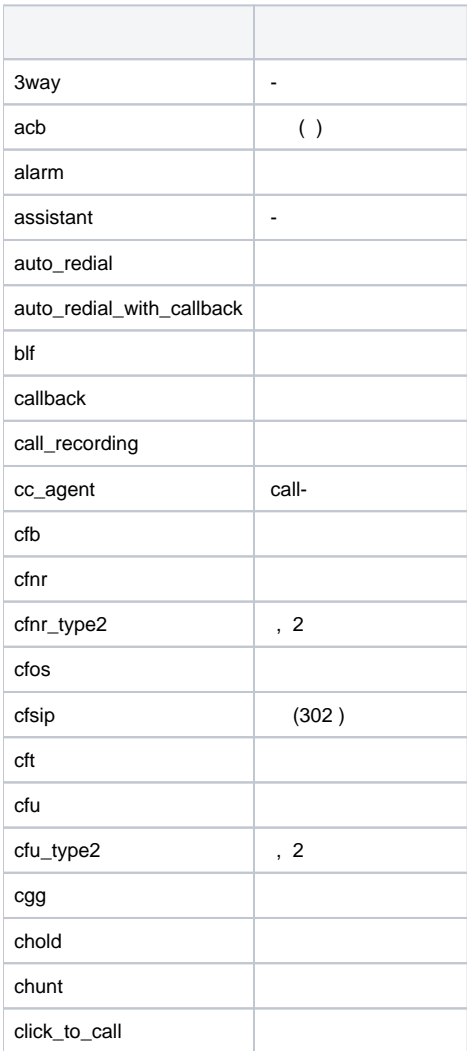

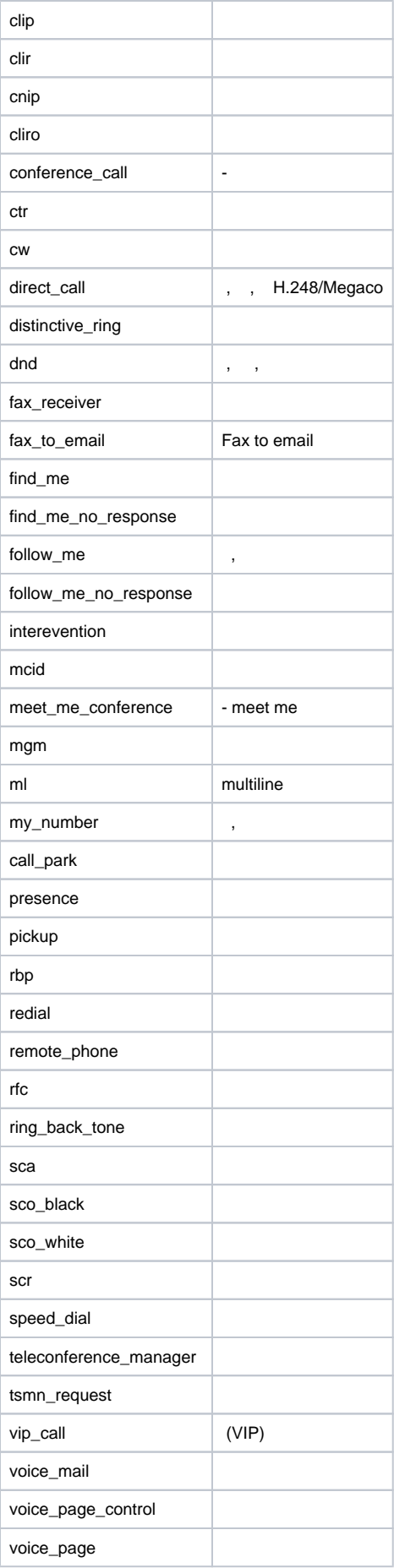

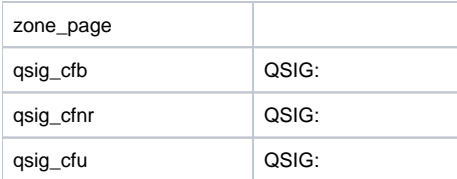

### <span id="page-2-0"></span>activate

```
. . , . . .
```
**:**

**:**

**:**

```
, \cdots " .
  Δ
  ⋒
      , , , ( ) .
 :
/domain/<DOMAIN>/ss/activate
activate <ADDRESS> <SSNAME> <ARGS>
<DOMAIN> - (), ;<br><ADDRESS> - (),
                        "*". ab \{c-d\}, abc, abd;
<SSNAME> - ;
<ARGS> - , "number = " "numbers = [1,2,...]".
       "p.city".
```

```
admin@[mycelium1@ecss1]:/$ /cluster/storage/ds3/ss/activate p.city * clir 
Supplementary service clir successfully activated to domain "p.city", address "*".
```

```
 " " "799" "711", "712" "p.city".
```

```
admin@[mycelium1@ecss1]:/$ /cluster/storage/ds3/ss/activate p.city 799 cgg numbers = [711, 712]
Supplementary service cgg successfully activated to domain "p.city", address "799".
```
#### 10 "711" "712".

```
admin@[mycelium1@ecss1]:/$ /cluster/storage/ds3/ss/activate p.city 711 cfnr number = 712, timeout = 10
Supplementary service cfnr successfully activated to domain "p.city", address "711".
```
# <span id="page-2-1"></span>available

```
 , ECSS-10 .
```
 **:**

/domain/<DOMAIN>/ss/available

```
:
```
available

```
:
```

```
 .
```
, ECSS-10 "test.domain":

```
admin@[core1@ecss1]:/$ domain/test.domain/ss/available 
Supplementary services for domain: test.domain
----------------------------------------------------------------------------------
                            Supplementary services
|--------------------------------------------------------------------------------|
|3WAY, ACB, Alarm, AutoRedial, AutoRedialWithCB, CFB, CFNR, CFNR_Type2, CFOS, CFT|
|, CFU, CFU_Type2, CGG, CHOLD, CHUNT, CLIP, CLIR, CTR, CW, CallBack, CallRecord, |
|DND, DirectCall, FollowMe, MCID, MGM, MyNumber, PICKUP, RBP, RFC, Redial, SCA, S|
|CO_black, SCO_white, SCR, SpeedDial, Teleconference |
   ----------------------------------------------------------------------------------
```
## <span id="page-3-0"></span>deactivate

```
 .
 , .
 :
/domain/<DOMAIN>/ss/deactivate
:
deactivate <ADDRESS> <SSNAME>
:
<DOMAIN> - (), ;<br><ADDRESS> - ().
                      "*". ab \{c-d\}, abc, abd;
<SSNAME>-, .
:
   "cgg" "p.city".
 admin@[mycelium1@ecss1]:/$ /cluster/storage/ds3/ss/deactivate p.city * cgg
 Supplementary service successfully deactivated.
   "cfnr" "711" "p.city".
  \mathbf{A}, , ( ).
```
admin@[mycelium1@ecss1]:/\$ /cluster/storage/ds3/ss/deactivate p.city 711 cfnr Supplementary service successfully deactivated.

## <span id="page-3-1"></span>disable

**:**

**:**

```
 .
 :
/domain/<DOMAIN>/ss/disable
```
disable <ADDRESS> <SSNameList>

```
<ADDRESS> - (), "*" . ab {c-d}, abc, abd;
<SSNameList> - , .
```
**:**

**:**

103,104,105 :

```
admin@[mycelium1@ecss1]:/$ domain/test.domain/ss/disable 10{3-5} clir 
Success: Supplementary service clir disabled for domain "test.domain", address "103".
Success: Supplementary service clir disabled for domain "test.domain", address "104".
Success: Supplementary service clir disabled for domain "test.domain", address "105".
```
### <span id="page-4-0"></span>enable

 .  **:**

**:**

**:**

**:**

```
/domain/<DOMAIN>/ss/enable
```
disable <ADDRESS> <SSNameList>

```
<ADDRESS> - (), "*" . ab {c-d}, abc, abd;
<SSNameList> - , , ",". "*" .
```
103,104,105 :

```
admin@[mycelium1@ecss1]:/$ domain/test.domain/ss/enable 10{3-5} clir 
Success: Supplementary service clir enabled for domain "test.domain", address "103".
Success: Supplementary service clir enabled for domain "test.domain", address "104".
Success: Supplementary service clir enabled for domain "test.domain", address "105".
[exec at: 06.11.2015 15:07:30, exec time: 53ms, nodes: ds1@ecss1]
```
#### <span id="page-4-1"></span>enabled

```
 .
 :
/domain/<DOMAIN>/ss/enabled
:
enabled <ADDRESS>
:
<DOMAIN> - ;
\langleADDRESS> - (), ., . ab {c-d}, abc, abd.
:
   test.domain:
 admin@[mycelium1@ecss1]:/$ domain/test.domain/ss/enabled
 --------T-------¬
 ¦Address¦Enabled¦
 +-------+-------+
 ¦103 ¦clir ¦
 ¦104 ¦clir ¦
 ¦105 ¦clir ¦
 L-------+--------
```
## info

**:**

**:**

 $\ldots$ , , , / .  $\ldots$ , " "all". , , " " "\*".

 **:**

/domain/<DOMAIN>/ss/info

info [-extended] [<ADDRESS>]

<DOMAIN> - ;

, "domain/<DOMAIN>/ss/", <DOMAIN> .

 $\le$ ADDRESS> - (), . ab {c-d}, abc, abd;  $extended - ,$   $\ddots$ 

**:**

, "test.domain".

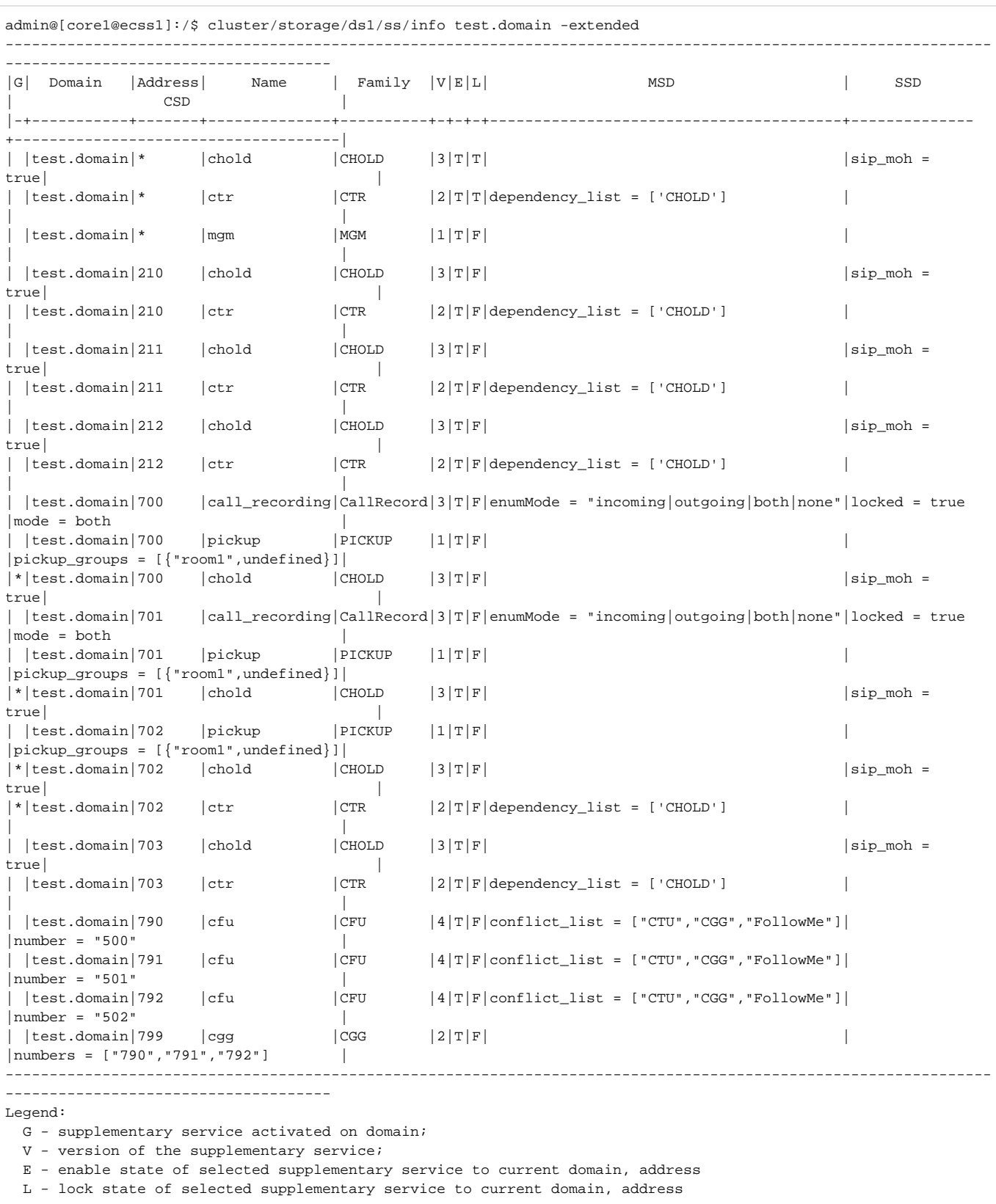

[exec at: 02.07.2015 10:34:08, exec time: 34ms, nodes: ds1@ecss2]

, "705" "test.domain".

```
admin@[core1@ecss1]:/$ cluster/storage/ds1/ss/info test.domain 705
----------------------------------------------
```
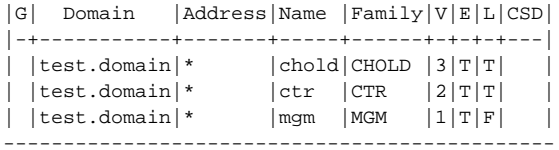

Legend:

G - supplementary service activated on domain;

V - version of the supplementary service;

E - enable state of selected supplementary service to current domain, address

L - lock state of selected supplementary service to current domain, address

[exec at: 02.07.2015 10:34:35, exec time: 27ms, nodes: ds1@ecss1]